威視康有限公司 VSK Technology C[o., Ltd](https://www.vsk.com.tw/) VSK

# **一體式**

## **一體式輔助視覺顯微鏡**

 $\alpha$  VSK Technology Co., Ltd.  $\alpha$ 

#### **VSK-2400ZP2X**

TEL:02-8809-3200 │ FAX:[02-8809-3390](https://www.vsk.com.tw/contact.html)

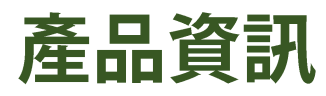

**特色**

- **1、螢幕相機一體化**
- **2、無需多餘的訊號線、電源線**
- **3、節省螢幕空間**
- **4、HDMI 高解析影像處理**
- **5、完勝 CRT 螢幕、VGA**
- **6、畫面流暢不延遲**
- **7、支援 SD 卡 (32G以下) 畫面擷取**
- **8、繁體中文介面**

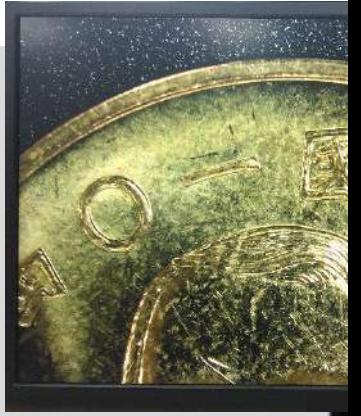

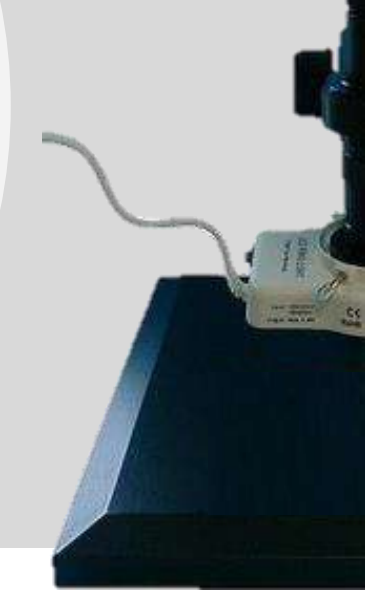

- $\begin{array}{lll} \sqrt{1+\frac{1}{2}}\left( \frac{1}{2}\right) & \text{if}& \text{if}& \text{if}& \text{if}& \text{if}& \text{if}& \text{if}& \text{if} & \text{if} & \text{$ ● 名稱:一體式輔助視覺顯微鏡
- 材質:金屬
- 規格: 1/3 吋 60幀/秒 1920/1080 full HD 11.6 吋高解析彩色 LCD MONITOR 標準 C-MOUNT 接口,附搖控器
- 電源: DC12V 110~220V

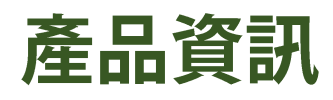

### **功能**

- **1、內建 PIP 圖中圖,比對標準圖像**
- **2、內建30橫30縱十字線移動對位**
- **3、切換對位量測**
- **4、內建 SD 卡槽,遙控器擷取影像**
- **5、 R、G、B 三色獨立調整**
- **6、手/自動白平衡、亮度補償**

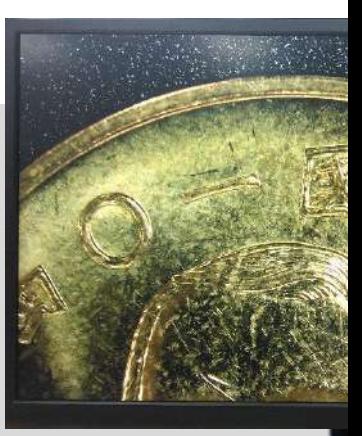

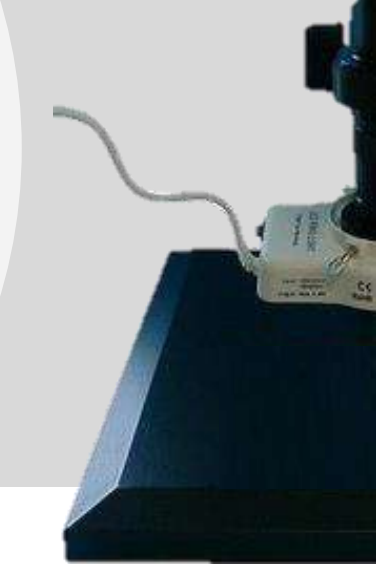

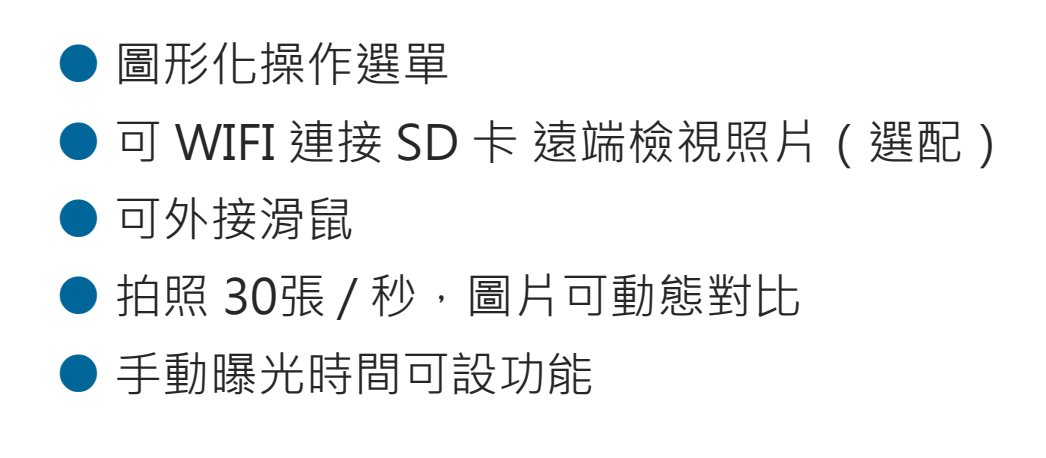

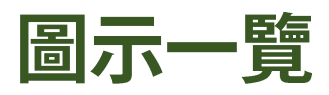

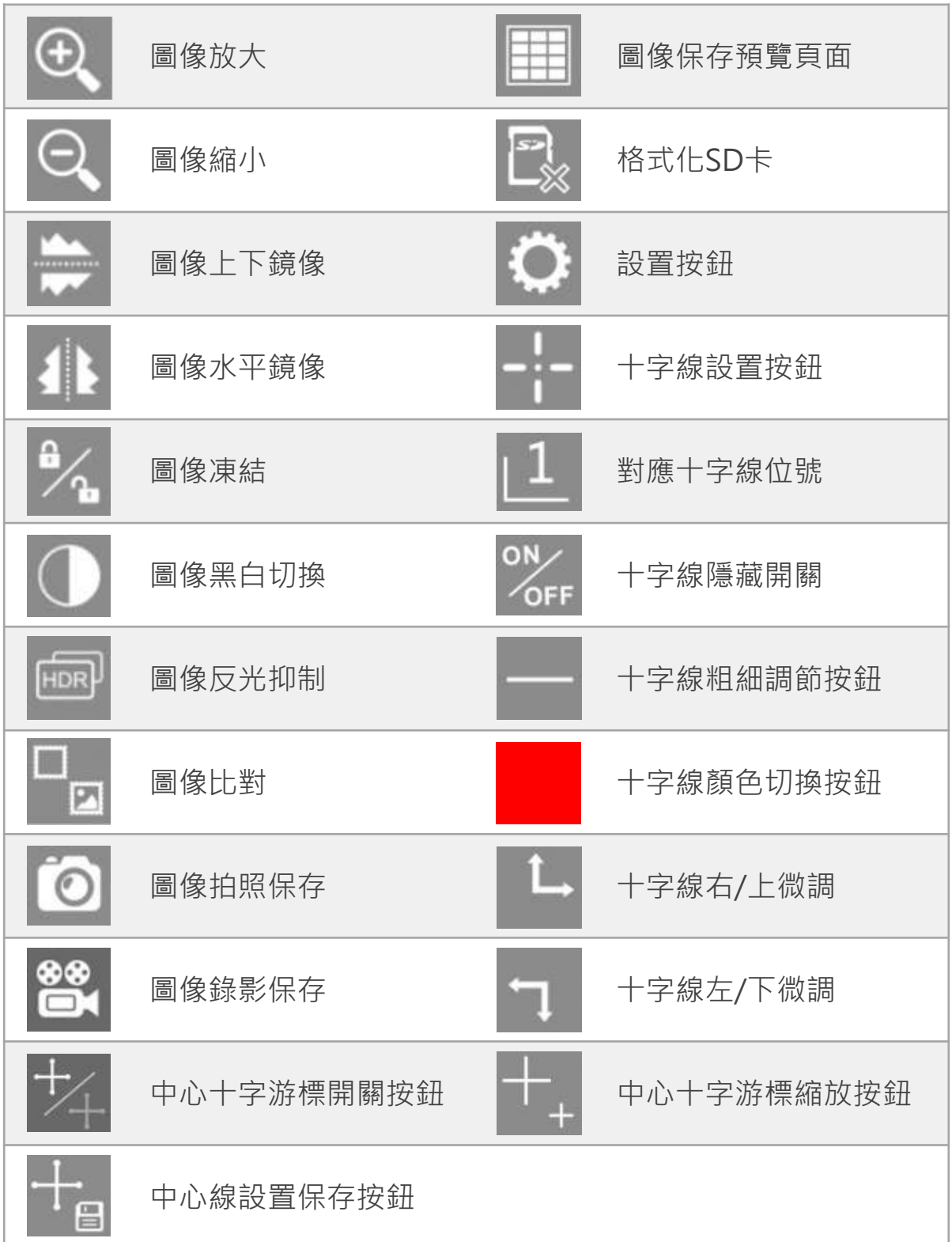

#### 操作步驟

- 滑鼠插在相機 USB 口上,插上 12V 電源。
- 將滑鼠游標移至顯示器右下側邊緣,會浮出主選單。
- 點擊 ◆ 設置, 顯示器右上側彈出窗口可以圖像進行參數設定, 相關參數設定完成後,點擊滑鼠右鍵或直接點選 8 圖示退回 主頁面。
- 將滑鼠點擊十字線,顯示器主頁面會彈出4橫4豎十字線和中心 十字游標,將滑鼠游標拖曳至顯示器主頁面右側邊緣(靠中) 位置時會彈出十字線和十字游標設置選單,選單可以單獨對每 條線單獨設定(顏色、線粗、上下左右微調和隱藏開關),也 可以直接用滑鼠拖曳任意每條線的位置,中心十字游標同樣有 放大、縮小、顏色、粗線可調功能,當設定保存完成後,滑鼠 游標移開主頁面右側邊緣選單即可自動隱藏。

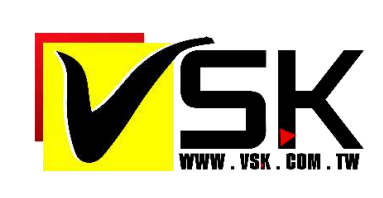

威視康有限公司 YOUR BEST VISION PARTNERTEL:02-8809-3200 │ FAX:02-8809-3390 Email: info@vsk.com.tw 251 新北市淡水區中正東路二段27-3號28樓